## Facebook Inspect

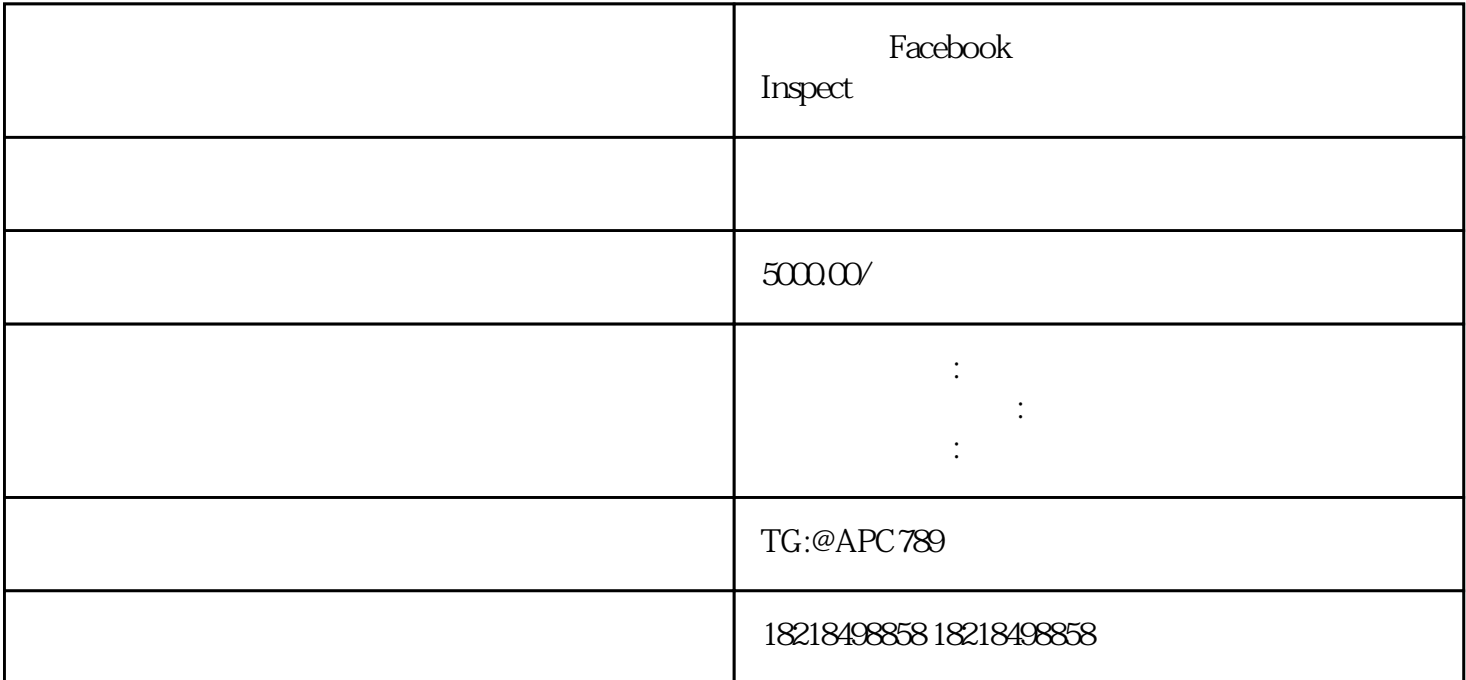

Facebook Inspect

 $\blacksquare$ nspect

Facebook Inspect

Facebook Inspect Facebook

Facebook Inspect

 $\frac{d\ell}{dt}$  , where  $\frac{d\ell}{dt}$ 

1 Facebook Ads Manager

Facebook Ads Manager was well as the matrix of the facebook Ads Manager

en total the Facebook entity of the state of the state of the state  $\mathbb F$ acebook I

 $Fe\alpha$ ebooks  $Fe\alpha$ ebooks  $Fe\alpha$ 

2、选择广告

at Inspect"<br>
and The Press, and The Press, and The Press, and The Press, and The Press, and The Press, and The Press, and <br>
and The Press, and The Press, and The Press, and The Press, and The Press, and The Press, and The

## $4\,$

## Inspect

Facebook Inspect 1 10

Facebook Inspect

Facebook Inspect

Facebook Inspect